## Package 'siteymlgen'

October 14, 2022

Title Automatically Generate \_site.yml File for 'R Markdown'

Version 1.0.0

Description The goal of 'siteymlgen' is to make it easy to organise the building of your 'R Markdown' website. The init() function placed within the first code chunk of the index.Rmd file of an 'R' project directory will initiate the generation of an automatically written \_site.yml file. 'siteymlgen' recommends a specific naming convention for your 'R Markdown' files. This naming will ensure that your navbar layout is ordered according to a hierarchy.

License MIT + file LICENSE

URL <https://github.com/Acribbs/siteymlgen>

LazyData true

Depends  $R$  ( $>= 3.2$ )

Imports data.table, dplyr, ymlthis, magrittr, yaml, stringr, lubridate, rmarkdown, rlist, purrr

Suggests knitr, testthat, spelling, pkgdown, roxygen2 (>= 7.0.0)

VignetteBuilder knitr

Encoding UTF-8

Language en-GB

RoxygenNote 7.1.0

NeedsCompilation no

Author Adam Cribbs [aut, cre] (<<https://orcid.org/0000-0001-5288-3077>>)

Maintainer Adam Cribbs <adam.cribbs@ndorms.ox.ac.uk>

Repository CRAN

Date/Publication 2020-05-08 16:30:02 UTC

### R topics documented:

init . . . . . . . . . . . . . . . . . . . . . . . . . . . . . . . . . . . . . . . . . . . . . . [2](#page-1-0)

**Index** [4](#page-3-0)

#### <span id="page-1-0"></span>Description

This function acts as an entry point for the initialisation of the yaml generation.

#### Usage

```
init(
  authors = "author",
 date = lubridate::today(),
 affiliation = NULL,
 dir = ".".left = "yes",right = NULL,navbar_title = "Title",
  title = "siteymlgen",
 categories = NULL,
 name = NULL,
 output_dir = NULL,
  include = NULL,
  exclude = NULL,
  toc = FALSE,toc_depth = NULL,
  toc_title = NULL,
  toc_float = FALSE,
  theme = "united",
 highlight = NULL,
 \text{css} = \text{NULL},
  file = NULL
\lambda
```
#### Arguments

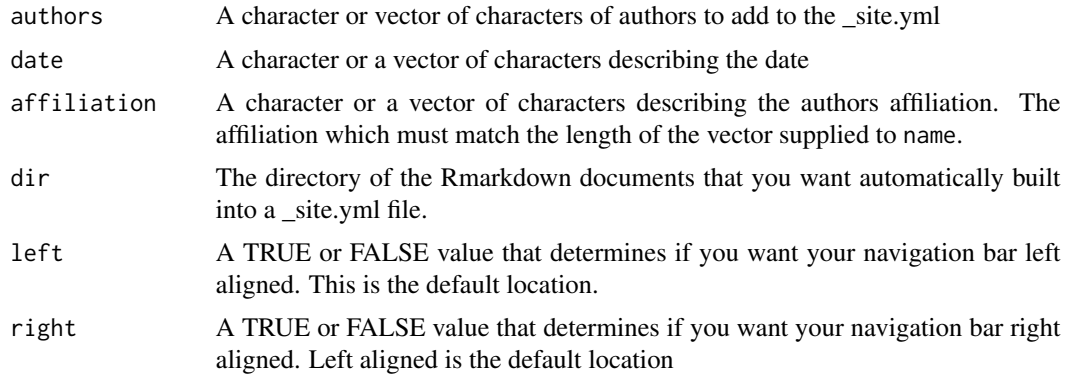

init 3

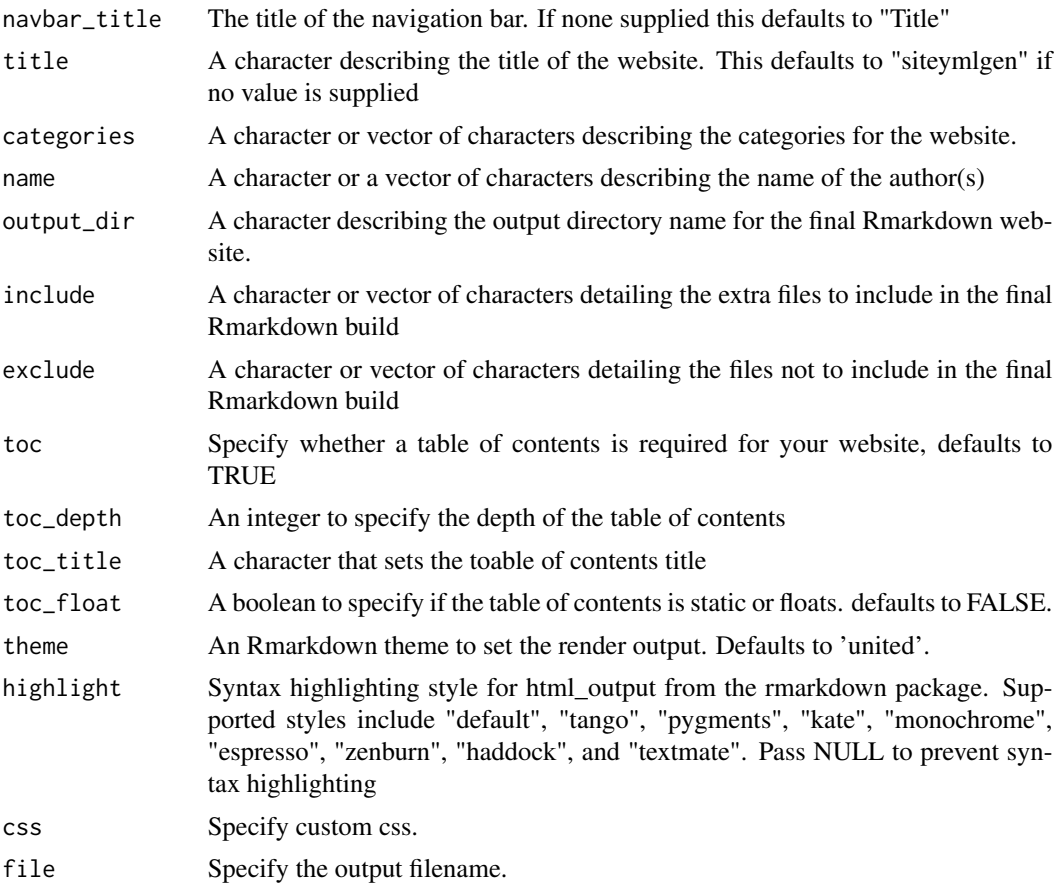

#### Value

A \_site.yml file populated with yaml code.

#### Examples

```
init(authors = c("Adam","Paul"), left="yes",
navbar_title = "Main title", title = "hello",
categories=c("r", "reprodicibility"), file=tempdir())
```
# <span id="page-3-0"></span>Index

init, [2](#page-1-0)